# Web Panels

How to Implement Control Breaks in Nested Grids

GeneXus

Web Panel with SEVERAL Grids

In another video we learned how the base tables and the navigation of a web panel with several grids were determined.

GeneXus

| Web Form Rules Events Conditions Variables                                                                                  | Attraction<br>Attractionld<br>AttractionName<br>AttractionPhoto<br>Cityld<br>AttractionPhoto<br>Cityld<br>AttractionAddress<br>CountryCity<br>CountryVid<br>CountryVid<br>Cityld<br>Cityld<br>Cityld<br>Cityld<br>Cityld<br>Cityld<br>Cityld<br>Citylo<br>Citylo<br>Ci |
|----------------------------------------------------------------------------------------------------|----------------------------------------------------------------------------------------------------|
| Country Name CountryName                                                                                                    | Country Name &CountryName Category  Category  Category  Category  CategoryName GRID                                                                                                    |
| City Name CityName GRID Attraction Id Attraction Name AttractionName Trips &trips &update2 &newTrip Total Trips &totalTrips | City Name &cityName GRID Attraction Id Attraction Name & Trips & Bupdate2 & &newTrip Total Trips &ctotalTrips                                                                                                    |
| Total Attractions &totalAttractions                                                                                         | Total Attractions & total Attractions                                                                                                    |

In particular, we saw an example of nested grids performing a join.

That is, the external grid ran through a table with a 1 to N relationship with the table run through by the internal grid, regardless of whether these grids were implemented with or without a base table.

In both solutions, the web panel received a country identifier in a parameter, and the external grid showed the cities of that country; that is to say, it was going to run through CountryCity; and the internal grid showed the tourist attractions of that city. In other words, it was going to run through Attraction.

| in several Grius. Hesteu                                                                                                    | Event Grid1.Refresh PSeudocode<br>&totalAttractions = 0<br>endevent                                                          |
|----------------------------------------------------------------------------------------------------|----------------------------------------------------------------------------------------------------|
| Web Form Rules Events Conditions Variables                                                                                                    | For each Country.Clty                                                                                                    |
| 1 □ parm( in: CountryId );                                                                                                    | where CountryId = @CountryId                                                                                                 |
| Country Name CountryName                                                                                                    | Event Grid1.Load<br>&attractions = Count(AttractionName)<br>&totalAttractions = &totalAttractions + &attractions<br>endevent |
| GRID                                                                                                    | Load                                                                                                    |
| City Name CityName                                                                                                    | Event Grid2.Refresh<br><u>&amp;totalTrips</u> = 0<br>Endevent                                                                |
| Attraction Id     Attraction Name       AttractionId     AttractionName       Image: AttractionId     AttractionName         Image: AttractionId     AttractionName         Image: AttractionId     AttractionName         Image: AttractionId     AttractionName         Image: AttractionId     AttractionName         Image: AttractionId     AttractionName         Image: AttractionId     AttractionName | For each Attraction order AttractionName<br>where CountryId = @CountryId<br>where CityId = @CityId                           |
| Total Trips &totalTrips Total Attractions &totalAttractions                                                                                                    | Event Grid2.Load<br>&trips = Count(TripDate)<br>&totalTrips = &totalTrips + &trips<br>Endevent                               |
|                                                                                                    | Load                                                                                                    |
| Grid1 and Grid2 with Base Tables                                                                                                    | endfor<br>endfor                                                                                                    |

In the case of grids with a base table, this join was established automatically, without having to do anything. GeneXus detected it and added the filter in its source program.

|                                                                                                    | Event Grid1.Refresh PSeUdOCOde<br>&totalAttractions = 0<br>endevent                                                                                                    |
|----------------------------------------------------------------------------------------------------|----------------------------------------------------------------------------------------------------|
| Web Form Rules Events Conditions Variables                                                                                                    | Event Grid1.Load<br>For each Country.City<br>&CountryName = CountryName<br>&cityName = CityName<br>&attractions = Count(AttractionName)<br>&totalAttractions = &totalAttractions + &attractions                                                                                          |
| Country Name &CountryName                                                                                                    | Load                                                                                                    |
| GRID                                                                                                    | endfor<br>endevent                                                                                                    |
| City Name &cityName GRID                                                                                                    | Event Grid2.Refresh<br>&totalTrips = 0<br>Endevent                                                                                                    |
| Attraction Id       Attraction Name       Trips         &AttractionId       &AttractionName       &Etrips         Total Trips       &totalTrips         Total Attractions       &totalAttractions | Event Grid2.Load<br>For each Attraction order AttractionName<br>where CityName = &cityName<br>&AttractionId = AttractionId<br>&AttractionName = AttractionName<br>&AttractionPhoto = AttractionPhoto<br>&trips = Count(TripDate)<br>&totalTrips = &totalTrips + &trips<br>Load<br>endfor |
|                                                                                                    | Endevent                                                                                                    |
| Grid1 and Grid2 without Base Tables                                                                                                    | endfor                                                                                                    |

On the other hand, in the case of grids without a base table, we had to specify it in the For each that we implemented to load the nested grid (and we only filtered by city, because the filter by country was already implicit by receiving it in a parameter in the Countryld attribute).

| S Countries                                                          | × 🕄 View               | Country Info_related Copy1 × | +                              |                             |       | 0      | - 0 ×                                 |
|----------------------------------------------------------------------|------------------------|------------------------------|--------------------------------|-----------------------------|-------|--------|---------------------------------------|
| $\leftarrow \  \   \rightarrow \  \   \mathbf{C}   \mathbf{\dot{C}}$ | trialapps3.genexus.com | m/ld111ff2ece4700f8312f2a9   | 8d30e5285c/viewcountryinfo_rel | latedcopy1.aspx?CountryId=2 |       | ☆ 🛆    | * 🗊 🛞 :                               |
| Recents                                                              | WWAttractions From     | . — Countries — View Cou     | ntry Info                      |                             |       |        | · · · · · · · · · · · · · · · · · · · |
| COUNTRY NAME                                                         | France                 |                              |                                |                             |       |        |                                       |
|                                                                      | City Name              | Paris                        |                                |                             |       |        |                                       |
|                                                                      | Attraction Name        |                              |                                |                             | Trips |        |                                       |
|                                                                      | Elffel Tower           |                              | Å                              |                             | 5     | UPDATE | NEW TRIP                              |
|                                                                      | Louvre Museum          |                              | as-at-                         |                             | 1     | UPDATE | NEW TRIP                              |
|                                                                      | Total Trips            | La                           | 6                              |                             |       |        |                                       |
|                                                                      | City Name              | Nice                         |                                |                             |       |        |                                       |
|                                                                      | Attraction Name        |                              |                                |                             | Trips |        |                                       |
|                                                                      | Matisse Museum         |                              |                                |                             | 2     | UPDATE | NEW TRIP                              |
|                                                                      | Total Trips            |                              | 2                              |                             |       |        |                                       |
| Total Attractions                                                    |                        | 3                            |                                |                             |       |        |                                       |

Here is the web panel with both grids **with a base table**. We have added an action in the countries Work With pattern to invoke this web panel.

If we choose France: here we see the attractions of Paris and Nice, which are the two cities we have entered in the system.

| S View Country Info                            | _related Copy1 × 🔇 View | Country Info_related Copy1 × | +                                    |                        |       |     | 0   | - 1 |        |  |
|------------------------------------------------|-------------------------|------------------------------|--------------------------------------|------------------------|-------|-----|-----|-----|--------|--|
| $\leftrightarrow$ $\rightarrow$ G $\heartsuit$ | trialapps3.genexus.co   | m/ld111ff2ece4700f8312f2a    | 98d30e5285c/viewcountryinfo_relatedo | copy1.aspx?CountryId=1 |       | ☆   | ۵ : | * 2 | : 🕲    |  |
| Trave                                          | l Agency                |                              |                                      |                        |       |     |     |     |        |  |
| Recents                                        | WWAttractions From      | — France — Brazil — C        | ountries — View Country Info         |                        |       |     |     |     |        |  |
| COUNTRY NAME                                   | Brazil                  |                              |                                      |                        |       |     |     |     |        |  |
|                                                | City Name               | Rio de Janeiro               |                                      |                        |       |     |     |     |        |  |
|                                                | Attraction Name         |                              |                                      |                        | Trips |     |     |     |        |  |
|                                                | Christ the Redemmer     |                              | The second                           |                        | 0     | UPD | ATE | NEV | W TRIP |  |
|                                                | Total Trips             |                              | 0                                    |                        |       |     |     |     |        |  |
|                                                | City Name               | Sao Paulo                    |                                      |                        |       |     |     |     |        |  |
|                                                | Attraction Name         |                              |                                      |                        | Trips |     |     |     |        |  |
| Total Attractions                              | Total Trips             | 1                            | 0                                    |                        |       |     |     |     |        |  |
|                                                |                         |                              |                                      |                        |       |     |     |     |        |  |

Now, let's see what happens if instead of choosing France we choose Brazil, for example, which also has two cities entered.

We see that for the first one, Rio de Janeiro, a tourist attraction is shown, but for the second one, Sao Paulo, no tourist attractions are shown. This is precisely because it is a **join**.

| Web Form Rules Events   Conditions   Variables  <br>1 parm( in: CountryId );                                                                        |                                              |
|----------------------------------------------------------------------------------------------------|----------------------------------------------|
| n                                                                                                    | Grid1.Refresh()                              |
| Country Name CountryName                                                                                                    | Grid1 → Load                                 |
|                                                                                                    | Grid2.Refresh()                              |
| GRID City Name CityName                                                                                                    | Grid2 $\rightarrow$ Load Christ the Redeemer |
| GRID                                                                                                    | Grid1 → Load()                               |
| Attraction Id       Attraction Name       Trips         AttractionId       AttractionName       & trips         & trips       & trips       & trips | Grid2.Refresh()                              |
|                                                                                                    | Control Break instead of Join                |

The Refresh of the external grid will be executed first, and then, once positioned in the first city, Rio de Janeiro, it will be loaded in Grid1; right after that, the Refresh of the nested grid will be executed, and then the attractions of Rio de Janeiro will be loaded, which in this case is only one, Christ the Redeemer.

Then the next city, Sao Paulo, will be loaded and the nested grid will be refreshed. But when running through the table of attractions to load only those of Sao Paulo, none will be found.

In order to show only cities with attractions, we need to implement a **control break** and not a **join**.

### GeneXus

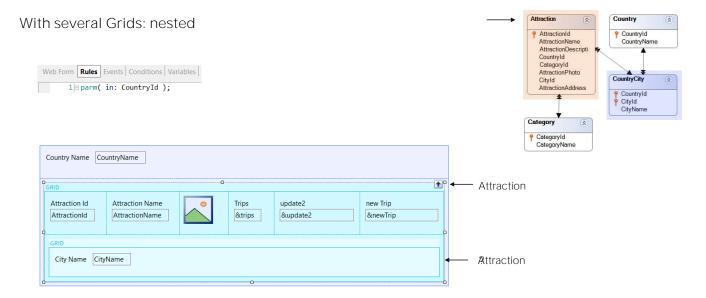

We had outlined a case where an unwanted control break would occur instead of a join. But we had only addressed that by not specifying a base transaction for the nested grid. It appeared to be CountryCity, but actually it would be Attraction. We hadn't looked closely at the navigation, and now we will do so with our example.

|                             | Rules Events Conditions Variables                                   | Y AttractionName<br>AttractionName<br>AttractionDescripti<br>CountryId<br>CategoryId<br>AttractionPhoto<br>CityId<br>AttractionAddress |
|-----------------------------|---------------------------------------------------------------------|----------------------------------------------------------------------------------------------------|
| P                           | Country Name &CountryName                                           | Category                                                                                                    |
| Country Nam                 | GRID                                                                | CategoryId<br>CategoryName                                                                                                    |
| GRID                        | City Name &cityName                                                 |                                                                                                    |
| City Name                   | GRID                                                                |                                                                                                    |
| GRID                        | Attraction Id Attraction Name Trips                                 | For each Attraction or                                                                                                    |
| Attraction I<br>AttractionI | &AttractionId &AttractionName & & & & & & & & & & & & & & & & & & & | print CountryName<br>print CityName                                                                                                    |
| Total Trips                 | Total Trips &totalTrips                                             | For each Attraction<br>print Attraction                                                                                                |
|                             | Total Attractions &totalAttractions                                 | endfor                                                                                                    |
| Total Attractio             |                                                                     | endfor                                                                                                    |
|                             |                                                                     |                                                                                                    |

| Attraction 🔿                                                      | Country                         |
|-------------------------------------------------------------------|---------------------------------|
| AttractionId     AttractionName                                   | P Countryld<br>CountryName      |
| AttractionDescripti<br>CountryId<br>CategoryId<br>AttractionPhoto |                                 |
| CityId                                                            | CountryCity 🛞                   |
| AttractionAddress                                                 | Countryld<br>Cityld<br>CityName |
| Category 🛞                                                        |                                 |
| CategoryId<br>CategoryName                                        |                                 |

#### der Countryld, Cityld

Name, AttractionPhoto, etc.

We need, as in the case of a listing, that both For each commands (either implicit, i.e. coming from grids with a base table, or explicit, i.e. coming from grids without a base table) have the same base table, Attraction. And that the first one makes up the group that is going to make the break by country/city.

To do so, it is enough to modify the base transaction and add the order to the first grid.

It will depend on whether grids were implemented with or without a base table, to see how to do it.

## WITH Base Tables

Let's start by the case in which the web panel was implemented with both grids with a base table.

#### With several Grids: nested Attraction -Country (2) AttractionId AttractionName P Countryld CountryName AttractionDescripti CountryId CategoryId AttractionPhoto CountryCity CityId AttractionAddress Countryld Cityld CityName Properties -Web Form Rules Events Conditions Variables × General Class 1 □ parm( in: CountryId ); Category 1 📜 🛃 🌾 Filter × ^ Categoryld CategoryName Free Style Grid: Grid1 Control Name Grid1 Collection Country Name CountryName Rendering Mode Responsive For each Attraction order Countryld, Cityld Save State False GRID Base Trn Attraction print CountryName City Name CityName Order Countryld, Cityld print CityName Conditions GRID For each Attraction Unique Attraction Id Attraction Name print AttractionName, AttractionPhoto, etc. irips AttractionId AttractionName &trips &update2 &newTrip endfor C endfor

In this case, the objective is achieved by changing the properties that we see of the external grid, for these others.

| Jenno                                                           | Properties             |              | <del>P</del>                 |                |   |   |
|-----------------------------------------------------------------|------------------------|--------------|------------------------------|----------------|---|---|
| ViewCountryInfo_relatedCopy1 ×                                  | General Class          |              |                              |                |   |   |
| Web Layout Rules Events Conditions Variables Help Documentation | 📜 🛃 🌾   Filter         |              |                              |                |   |   |
| I I I I I I I I I                                               | ✓ Free Style Grid: Gri | d1           |                              |                |   |   |
| <no action="" group="" selected=""></no>                        | Control Name           | Grid1        |                              |                |   |   |
| MainTable Grid1                                                 | Collection             |              |                              |                |   |   |
| Country Name CountryName                                        | Rendering Mode         | Responsive   |                              |                |   |   |
|                                                                 | Save State             | False        |                              |                | - |   |
| GRID                                                            | Base Trn               | Country.City | Properties     General Class |                | 7 | ^ |
| City Name CityName                                              | Order                  |              | Filter                       |                |   | × |
| GRID                                                            | Conditions             |              | → Grid: Grid2                |                |   |   |
| Attraction Id Attraction Name Trips                             | Unique                 |              | Control Name                 | Grid2          |   |   |
| AttractionId AttractionName & ktrips & update2 & newTri         | ip                     |              | Collection                   |                |   |   |
|                                                                 |                        |              | Base Trn                     | Attraction     |   |   |
|                                                                 |                        |              | Order                        | AttractionName |   |   |
| Total Trips &totalTrips                                         |                        |              | Conditions                   |                |   |   |
| ٥ <u>ــــــــــــــــــــــــــــــــــــ</u>                   |                        |              | Unique                       |                |   |   |
| Total Attractions &totalAttractions                             |                        |              | Data Selector                | (none)         |   |   |
|                                                                 |                        |              |                              | (1010)         |   |   |

Before doing it, let's go to GeneXus. We see the properties of both grids: the first one has a Base Trn Country.City, and no order.

The second one has Base Trn Attraction and an order by AttractionName.

| ViewCountryInfo_relatedCopy1 ×                                                                                                    |   |
|----------------------------------------------------------------------------------------------------|---|
| Web Layout Rules Events Conditions Variables Help Documentation                                                                                                    |   |
| No action group selected>                                                                                                    |   |
| ✓ Ⅲ MainTable ■ Grid1                                                                                                    |   |
| Country Name CountryName                                                                                                    |   |
| GRID                                                                                                    | 9 |
| City Name CityName                                                                                                    |   |
| GRID                                                                                                    |   |
| Attraction Id Attraction Name Trips                                                                                                    |   |
| AttractionId     AttractionName     & divergence     & divergence <td< td=""><td></td></td<> |   |
| Total Trips &totalTrips                                                                                                    |   |
| Total Attractions & & total Attractions                                                                                                    |   |

| Event Grid1.Refresh<br>&totalAttractions = 0<br>endevent                                                                                               |
|----------------------------------------------------------------------------------------------------|
| Event Grid2.Refresh<br>&totalTrips = 0<br>Endevent                                                                                                    |
| <pre>Event Grid1.Load     &amp;attractions = Count(AttractionName)     &amp;totalAttractions = &amp;totalAttractions + &amp;attractions Endevent</pre> |
| <pre>Event Grid2.Load    &amp;trips = Count(TripDate)     &amp;totalTrips = &amp;totalTrips + &amp;trips Endevent</pre>                                |
| Event <pre>&amp;update2.Click     Attraction(trnMode.Update, AttractionId)     Endevent</pre>                                                          |
| <pre>Event &amp;newTrip.Click     &amp;trips = NewTrip(AttractionId)     Refresh endevent</pre>                                                        |
| Event AttractionName.Click<br>ViewAttractionFromScratch(AttractionId)<br>Endevent                                                                      |

And in the events we see that the Refresh and Load events have been programmed for each grid, only to initialize and sum or count in variables (which will show the total number of attractions loaded and the total number of trips in which those attractions are included).

We also have user events to call various objects. They don't matter at all here.

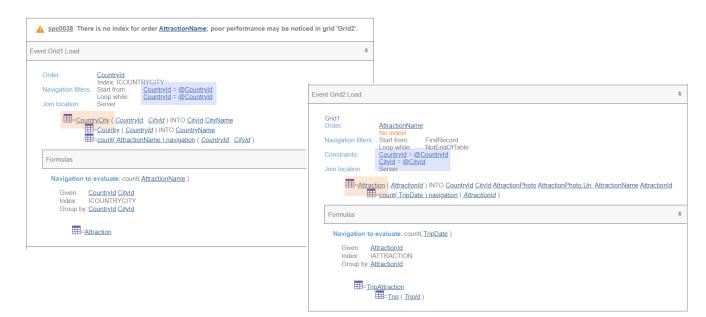

In GeneXus, let's look at the navigation list of the web panel.

We can clearly see the base table of the first grid: CountryCity, which will filter by the country received in a parameter. Next, we go to the nested Load, which has Attraction as a base table, and filters by the country and city of the external grid.

Of course, we see the join

Also, note that it orders the first implicit For each by Countryld, and the second one by AttractionName, for which it reports that there is no index.

|                                                                                                    | <pre>Event Grid1.Refresh</pre>                                                                                                    |
|----------------------------------------------------------------------------------------------------|----------------------------------------------------------------------------------------------------|
| Web Form Rules Events Conditions Variables                                                                                                    | For each Country.Clty<br>where CountryId = @CountryId<br>Event Grid1.Load<br>&attractions = Count(AttractionName)<br>&totalAttractions = &totalAttractions + &attractions |
| Country Name CountryName GRID GRID GRID GRID                                                                                                    | endevent<br>Load<br>Event Grid2.Refresh<br>&totalTrips = 0<br>Endevent                                                                                                    |
| Attraction Id       Attraction Name       Trips         AttractionId       AttractionName       & wewTrip         AttractionId       AttractionName       & wewTrip         Total Trips       & totalTrips | For each Attraction order AttractionName<br>where Countryld = @Countryld<br>where Cityld = @Cityld<br>Event Grid2.Load                                                    |
| Total Attractions &totalAttractions Grid1 and Grid2 with Base Tables                                                                                                    | <pre>&amp;trips = Count(TripDate)     &amp;totalTrips = &amp;totalTrips + &amp;trips Endevent Load endfor endfor</pre>                                                    |

The pseudocode of the source that GeneXus will program will be similar to the one displayed. In it, the Base Transaction property of Grid1 was used to program the base Transaction of the implicit For each.

In the second For each, the order clause set was the content of the grid's Order property, which was AttractionName, and that is why we saw those selected indexes.

In short, the Refresh of the external grid will be triggered and then the implicit For each that we are seeing, which together with the internal one will make up a **join**.

|                                                                                             |                                                            |                                 |          | <pre>&amp;totalAttractions = 0 endevent</pre>                                                                                           |
|---------------------------------------------------------------------------------------------|------------------------------------------------------------|---------------------------------|----------|----------------------------------------------------------------------------------------------------|
| (                                                                                           | S<br>Properties<br>Seneral Class<br>⊉ ∑ Filter             |                                 | ₽ ×<br>× | For each Attraction order Countryld, Cityld<br>where Countryld = @Countryld<br>Event Grid1.Load<br>&attractions = Count(AttractionName) |
| Country Name CountryName                                                                    | Free Style Grid: Grid:                                     | d1                              | ^        | &totalAttractions = &totalAttractions + &attractions<br>endevent                                                                        |
| GRID GRID GRID GRID                                                                         | Control Name<br>Collection<br>Rendering Mode<br>Save State | Grid1 Responsive False          |          | Load<br>Event Grid2.Refresh<br>&totalTrips = 0<br>Endevent                                                                              |
| Attraction Id Attraction Name<br>AttractionName                                             | Base Trn<br> Order<br> Conditions                          | Attraction<br>Countryld, Cityld |          | For each Attraction order AttractionName<br>where CountryId = @CountryId<br>where CityId = @CityId                                      |
| Total Trips &totalTrips Total Attractions &totalAttractions Grid1 and Grid2 with Base Table | Unique                                                     |                                 |          | Event Grid2.Load<br>&trips = Count(TripDate)<br>&totalTrips = &totalTrips + &trips<br>Endevent<br>Load<br>endfor<br>endfor              |

Contration Contration Contracts

Now, let's modify the properties of Grid1, the external one.

In doing so, the Base Transaction property of the grid will cause the Base Transaction of the implicit For each to be modified. And the Order property will become the order clause of that For each.

This will be enough, because the Refresh of the external grid will be triggered and then the implicit For each that we are seeing, which together with the internal one will make up a **control break**. Therefore, tourist attractions are going to be grouped by cities of the country (the filter by Countryld is due to the parameter).

Therefore, for **each group** of tourist attractions formed by each city, the Load event will be triggered once. Then the first line will be loaded in the grid, with the CityName of the city of the first group of attractions (and of course, its CountryName, which will be the same for all of them).

Next, the Refresh event of the nested grid will be triggered, after which the implicit for each will be executed, and it will only run through the attractions of the group, i.e., those of <u>that</u> country and city. For each one of these attractions in the group it will trigger the Load event and the Load command to load it into the nested grid.

And so on with all the groups.

GeneXus

| Demo | Web Panel ViewCountryInfo_relatedCopy1Copy1 Navigatio                                                                                                    | n Report *                                                                                                    |  |  |  |  |  |
|------|----------------------------------------------------------------------------------------------------|----------------------------------------------------------------------------------------------------|--|--|--|--|--|
| Demo | Name:         ViewCountryInfo_relatedCopy1Copy1         Environment:           Description:         View Country Info_related Copy1 Copy1         Spec. Version:           Form Class:         Program Name           Parameters:         Parameters:                                                                                                    |                                                                                                    |  |  |  |  |  |
| -    | Warnings A spc0038 There is no index for order <u>Countryld, Cityld, AttractionName</u> ; po<br>'Grid2'.                                                                                                    | bor performance may be noticed in grid                                                                                                    |  |  |  |  |  |
| -    | Event Grid1.Load                                                                                                    | Event Grid2.Load                                                                                                    |  |  |  |  |  |
|      | Order:       Countryld, Cityld, AttractionName<br>No indext         Navigation filters:       Start from:       Countryld = @Countryld         Join location:       Server         Image: Countryld / INTO Cutyld AttractionPhoto AttractionPhotos         Image: Countryld / INTO Cutyld AttractionPhoto AttractionPhotos         Image: Countryld / INTO Cutyld AttractionPhotos         Image: Countryld / INTO Cutyld AttractionPhotos         Image: Countryld / INTO Cutyld AttractionPhotos         Image: Countryld / INTO Cutyld AttractionPhotos         Image: Countryld / INTO Cutyld / INTO Citylame         Image: Countryld / INTO Cutyld / INTO Citylame         Image: CountryCity ( Countryld / Cityld / INTO Citylame         Image: Countryld / Into Cutyld / Into Citylame         Image: Countryld / Into Cityla / INTO Cutyld / Into Citylame         Image: Countryld / Into Cutyld / Into Cityla         Index:       INTRACTION         Group by: AttractionId Countryld Cityld         Index:       INTRACTION         Group by: AttractionId Countryld Cityld | Event Grid 1         Order:       No indext         Navigation filters:       Loop While:         Join location:       Server         Image: Server       CountryId = @CountryId and CityId = @CityId         Image: Server       Image: Server         Image: Server       Server         Image: Server       Count(TripDate ) navigation ( AttractionPhoto AttractionPhoto Uri, AttractionName AttractionId         Image: Server       Server         Image: Server       Server         Image: Server       Server         Image: Server       Server         Image: Server       Server         Image: Server       Server         Image: Server       Server         Image: Server       Server         Image: Server       Server         Image: Server       Server         Image: Server       Server         Image: Server       Server         Image: Server       Server         Server       Server         Server       Server         Server       Server         Server       Server         Server       Server         Server       Server         Server       Server <t< td=""></t<> |  |  |  |  |  |

If we look at the navigation list, we can clearly see that both grids will navigate the same table, Attraction, using an index made up of the attributes of the Order property of the first grid, plus the order of the nested grid.

And we can clearly see that for the nested grid only the attractions corresponding to the country and city of the first grid will be run through.

|                   |                     |             |       |        | Recents           | Countries — View C       | ountry Info |       |       |        |          |
|-------------------|---------------------|-------------|-------|--------|-------------------|--------------------------|-------------|-------|-------|--------|----------|
| Trave             | l Agency            |             |       |        | COUNTRY NAME      | France                   |             |       |       |        |          |
| Recents           | Countries — View Co | puntry info |       |        |                   | City Name                | Paris       |       |       |        |          |
| COUNTRY NAME      | China               |             |       |        |                   | Attraction Name          |             |       | Trips |        |          |
|                   | City Name           | Beijing     |       |        |                   | Eiffel Tower             |             | A     | 5     | UPDATE | NEW TRIP |
|                   | Attraction Name     |             | Trips |        |                   | Louvre Museum            |             | as at | 1     | UPDATE | NEW TRIP |
|                   | Forbidden city      |             | 0     | UPDATE |                   |                          |             |       |       |        |          |
|                   | Meet the Emperor    |             | 0     | UPDATE |                   | Total Trips<br>City Name | 6<br>Nice   |       |       |        |          |
|                   | The Great Wall      |             | 0     | UPDATE |                   | Attraction Name          |             |       | Trips |        |          |
|                   | Total Trips         | 0           |       |        |                   | Matisse Museum           |             |       | 2     | UPDATE | NEW TRIP |
| Total Attractions |                     | 1           |       |        |                   |                          |             |       |       |        |          |
|                   |                     |             |       |        | Total Attractions | Total Trips              | 2           |       |       |        |          |

If now we try it at runtime... we see exactly what we wanted.

Take China, for example. Perfect.

And if we go to France... in this case we don't notice any differences with the case of a join.

But the attractions are not being counted correctly. Why?

|                                                                                                    | Event Grid1.Refresh<br>&totalAttractions = 0<br>endevent                                                                                                    |
|----------------------------------------------------------------------------------------------------|----------------------------------------------------------------------------------------------------|
| Web Form Rules Events Conditions Variables<br>1 parm( in: CountryId );                                                                                                    | For each Attraction order Countryld, Cityld<br>where Countryld = @Countryld<br>Event_Grid1.Load                                                                                     |
| Country Name CountryName GRID City Name CityName                                                                                                    | & attractions = Count(AttractionName)         & attractions = & totalAttractions + & attractions         endevent         Load         Event Grid2.Refresh         & totalTrips = 0 |
| GRID Attraction Id Attraction Name AttractionName Constraints AttractionName Constraints AttractionNam | Endevent<br>For each Attraction order AttractionName<br>where Countryld = @Countryld<br>where Cityld = @Cityld<br>Event Grid2.Load                                                  |
| Total Attractions &totalAttractions Grid1 and Grid2 with Base Tables                                                                                                    | <pre>&amp;trips = Count(TripDate)     &amp;totalTrips = &amp;totalTrips + &amp;trips     Endevent     Load     endfor endfor</pre>                                                  |

In Grid1 we are using the Count formula to count the attractions corresponding to that country and city. This worked when the base table of the For each was CountryCity, but not now that it is Attraction.

| Demo | Web Panel ViewCountryInfo_relatedCopy1Copy1 Navigat                                                                                                    | on Report *                                                                                                    |
|------|----------------------------------------------------------------------------------------------------|----------------------------------------------------------------------------------------------------|
|      | Name: ViewCountryInfo_relatedCopy1Copy1 Environmen<br>Description: View Country Info_related Copy1 Copy1 Spec. Versic<br>Form Class:<br>Program Na<br>Parameters:                                                                                                    | n: <u>17_0_3-148529</u><br>HTML Grid1 and Grid2 with Base Tables                                                                                                    |
|      | Warnings                                                                                                    | *                                                                                                    |
|      | spc0038 There is no index for order <u>Countryld</u> , <u>Cityld</u> , <u>AttractionName</u> ;<br>'Grid2'.                                                                                                    | poor performance may be noticed in grid                                                                                                    |
|      | Event Grid1.Load                                                                                                    | Event Grid2.Load *                                                                                                    |
|      | Order:     Countryld, Cityld, AttractionName       Navigation filters:     Start from:     Countryld = @Countryld       Join location:     Server     Countryld = @Countryld       Image: Attraction (Attractiond) INTO Cityld AttractionPhoto AttractionPhoto     Image: AttractionPhoto AttractionPhoto       Image: Country Countryld (INTO Countryld) INTO CitylAame     Image: Countryld (Intro CitylAame | Grid1<br>Order: <u>Countryld</u> , Cityld, AttractionName<br>No index!<br>Navigation filters: Loop while: <u>Countryld</u> = @Countryld and Cityld = @Cityld<br>Join location: Server<br>d<br>#=Attraction ( AttractionId ) INTO AttractionPhoto AttractionPhoto.Uri. AttractionName AttractionId<br>#=count(TripDate.) navigation ( AttractionId ) |
|      | =count(AttractionName).navigation (AttractionId, Country                                                                                                    | Formulas *                                                                                                    |
|      | Formulas           Navigation to evaluate: count( <u>AttractionName</u> )           Given: <u>AttractionId CountryId CityId</u> Index: <u>AttractionId CountryId CityId</u> Group by: <u>AttractionId CountryId CityId</u>                                                                                                    | Navigation to evaluate: count( <u>TripDate</u> )<br>Given: <u>AttractionId</u><br>Index: IATTRACTION<br>Group by: <u>AttractionId</u>                                                                                                    |

The problem with the formula of the first grid is clear in the navigation list.

We can't run through a table and make an aggregation on the same table.

GeneXus

|                                                                                                    |                                                                 |                                                                                                    |          | Properties              |                             | - <del>7</del> - × |  |  |
|----------------------------------------------------------------------------------------------------|-----------------------------------------------------------------|----------------------------------------------------------------------------------------------------|----------|-------------------------|-----------------------------|--------------------|--|--|
| Web Panel ViewCountryInfo_relatedCopy1Co                                                                                                    | Web Panel ViewCountryInfo_relatedCopy1Copy1 Navigation Report * |                                                                                                    |          |                         |                             |                    |  |  |
|                                                                                                    |                                                                 |                                                                                                    |          | 📜 🛃 🌾   Filter          |                             |                    |  |  |
| Name: ViewCountryInfo_relatedCopy1Copy1 Description: View Country Info_related Copy1 Copy1                                                                                                    | Environment:<br>Spec. Version                                   |                                                                                                    |          | ✓ Free Style Grid: Grid | d1                          | ^                  |  |  |
|                                                                                                    | Form Class:                                                     | HTML                                                                                                    |          | Control Name            | Grid1                       |                    |  |  |
|                                                                                                    | Program Nam                                                     | / = // //                                                                                                    |          | Collection              |                             |                    |  |  |
|                                                                                                    | Parameters:                                                     | in: <u>Countryld</u>                                                                                                    |          | Rendering Mode          | Responsive                  |                    |  |  |
| Varnings                                                                                                    |                                                                 |                                                                                                    | *        | Save State              | False                       |                    |  |  |
| spc0038 There is no index for order Countryld, Cityld, J                                                                                                    | AttentionNemo                                                   |                                                                                                    |          | Base Trn                | Attraction                  |                    |  |  |
| 'Grid2'.                                                                                                    | AttractionName, p                                               | boor performance may be noticed in grid                                                                                                    |          | Order                   | Countryld, Cityld           | -                  |  |  |
| Event Grid1.Load                                                                                                    |                                                                 | Event Grid2.Load                                                                                                    |          | Conditions              |                             |                    |  |  |
| Order: Countryld , Cityld , AttractionName<br>No index!<br>Navigation filters: Start from: Countryld = @Countryld<br>Loop while: Countryld = @Countryld<br>Join location: Server<br>=-Attraction ( <i>AttractionId</i> ) INTO Cityld AttractionPh<br>=-Country ( <i>Countryld</i> ) INTO CountryName | 2                                                               | Grid1       Countryld , Cityld , AttractionName         No indext       No indext         Join location:       Server         Image: Attraction ( AttractionPhoto AttractionPhoto AttractionPhoto.Uri AttractionName AttractionId )         Image: Attraction ( Attraction ( AttractionAttractionPhoto AttractionPhoto.Uri AttractionName AttractionId )         Image: Attraction ( AttractionAttractionPhoto AttractionPhoto AttractionName AttractionId ) |          |                         |                             |                    |  |  |
|                                                                                                    |                                                                 | G Formulas Navigation to evaluate: count( <u>TripDate</u> )                                                                                                    |          |                         |                             |                    |  |  |
| Formulas                                                                                                    |                                                                 |                                                                                                    |          |                         |                             |                    |  |  |
| Navigation to evaluate: count( <u>AttractionName</u> )<br>Given: <u>Attractionid Countryld Cityld</u><br>Index: <u>IATTRACTION</u>                                                                                                    |                                                                 | Given: <u>AttractionId</u><br>Index: IATTRACTION<br>Group by: <u>AttractionId</u>                                                                                                    |          |                         |                             |                    |  |  |
| Group by: <u>AttractionId CountryId CityId</u>                                                                                                    |                                                                 |                                                                                                    |          |                         |                             |                    |  |  |
| E=Attraction ( AttractionId, CountryId, CityId )                                                                                                    | error spc021<br>Failed: Spec                                    | <br>11: Unique clause in break group n<br>cification                                                                                                    | ot suppo | orted in grid 'Gridl'.  | . (Web Panel 'ViewCountryIn | fo_rel:            |  |  |

For this to work we would have to use the **unique clause**, which in this case is not useful, because it is not supported for control breaks (we're talking about the control break between grid 1 and grid 2).

| City Name Ci                  | tyName                            |   |                 |          |          |
|-------------------------------|-----------------------------------|---|-----------------|----------|----------|
| GRID                          |                                   |   |                 |          |          |
| Attraction Id<br>AttractionId | Attraction Name<br>AttractionName |   | Trips<br>&trips | &update2 | &newTrip |
| Total Trips &                 | otalTrips                         |   |                 |          |          |
| otal Attractions              | &totalAttractions                 | ] |                 |          |          |

| Event Grid1.Refresh<br>&totalAttractions = 0<br>endevent                                       |
|------------------------------------------------------------------------------------------------|
| For each Attraction order Countryld, Cityld                                                    |
| where CountryId = @CountryId                                                                   |
| Event Grid1.Load<br>&attractions = 0<br>for each Attraction<br>&attractions = &attractions + 1 |
| endfor                                                                                         |
| <pre>&amp;totalAttractions = &amp;totalAttractions + &amp;attractions endevent</pre>           |
| Load                                                                                           |
| Event Grid2.Refresh<br>&totalTrips = 0<br>Endevent                                             |
| For each Attraction order AttractionName                                                       |
| where CountryId = @CountryId                                                                   |
| where CityId = @CityId                                                                         |
| Event Grid2.Load<br>&trips = Count(TripDate)<br>&totalTrips = &totalTrips + &trips<br>Endevent |
| Load                                                                                           |
| endfor                                                                                         |
| endfor                                                                                         |

Therefore, we could make this calculation with another For each, by implementing another control break nested to the outermost For each.

But this is not what we need. We would have **one** control break **split** in two instances, but the first one would run through all the attractions of the city, and the second one would have no attractions to run through.

|                                                                                                    | Event Grid1.Refresh<br>&totalAttractions = 0<br>endevent                                                                                                    |
|----------------------------------------------------------------------------------------------------|----------------------------------------------------------------------------------------------------|
| Country Name CountryName                                                                                                    | For each Attraction order Countryld, Cityld<br>where Countryld = @Countryld                                                                                                    |
| GRID<br>GRID<br>Attraction Id Attraction Name<br>AttractionId AttractionName<br>Total Trips &totalTrips<br>Total Attractions &totalAttractions | Load<br>Event Grid2.Refresh<br>&totalTrips = 0<br>Endevent<br>For each Attraction order AttractionName<br>where Countryld = @Countryld<br>where Cityld = @Cityld<br>Event Grid2.Load<br>&trips = Count(TripDate)<br>&totalTrips = &totalAttractions + 1 |
| Grid1 and Grid2 with Base Tables                                                                                                    | Endevent<br>Load<br>endfor<br>endfor                                                                                                    |

We have a much simpler solution: since the number of attractions will be the sum of all the records loaded in Grid 2, we could have deleted the Load event from Grid 1, and added the sum to the Load of Grid 2, without reinitializing the variable other than in the Refresh...

This makes it much simpler.

| Demo              |                    |              |         |       |        |          | Trave             | el Agency           |                   |                  |               |                                       |       |        |        |
|-------------------|--------------------|--------------|---------|-------|--------|----------|-------------------|---------------------|-------------------|------------------|---------------|---------------------------------------|-------|--------|--------|
|                   |                    |              |         |       |        |          | Recents           | Countries — View Co | untry Info        |                  |               |                                       |       |        |        |
| Recents           | Countries — View C | Country Info |         |       |        |          | COUNTRY NAME      | Brazil              |                   |                  |               |                                       |       |        |        |
| COUNTRY NAME      | France             |              |         |       |        |          |                   | City Name           | Rio de Janeiro    |                  |               |                                       |       |        |        |
|                   | City Name          | Paris        |         |       |        |          |                   | Attraction Name     |                   |                  | Trips         |                                       |       |        |        |
|                   | Attraction Name    |              |         | Trips |        |          |                   | Christ the Redemmer |                   |                  | 0             | UPDATE NEW TRI                        |       |        |        |
|                   | Eiffel Tower       |              | A       | 5     | UPDATE | NEW TRIP | Total Attractions | Total Trips         | 0                 |                  |               |                                       |       |        |        |
|                   | Louvre Museum      |              |         | 1     | UPDATE | NEW TRIP |                   |                     | Trave             | I Agency         |               |                                       |       | -21    |        |
|                   | Total Trips        | 6            |         |       |        |          |                   |                     | Recents           | Countries - View | Country Info_ |                                       |       |        |        |
|                   | City Name          | Nice         |         |       |        |          |                   |                     | COUNTRY NAME      | China            |               |                                       |       |        |        |
|                   | Attraction Name    |              | <i></i> | Trips |        |          |                   |                     |                   | City Name        | Beijing       |                                       |       |        |        |
|                   | Matisse Museum     |              |         | 2     | UPDATE | NEW TRIP |                   |                     |                   | Attraction Name  |               |                                       | Trips |        |        |
|                   |                    |              |         |       |        |          |                   |                     |                   | Forbidden city   |               | 1                                     | 0     | UPDATE | NEW TR |
|                   | Total Trips        | 2            |         |       |        |          |                   |                     |                   | Meet the Emperor |               | 5                                     | 0     | UPDATE | NEW TR |
| Total Attractions |                    |              |         |       |        |          | ×                 |                     |                   | The Great Wall   |               | <b>_</b>                              | 0     | UPDATE | NEW TR |
|                   |                    |              |         |       |        |          |                   |                     |                   | Total Trips      |               | 0                                     |       |        |        |
|                   |                    |              |         |       |        |          |                   |                     | Total Attractions |                  |               | · · · · · · · · · · · · · · · · · · · |       |        |        |

If we run... for example, for France, with its two cities, no difference can be seen with the implementation with a join, because both cities have attractions.

But if we choose Brazil, we do see the difference. Or China, for example.

And now the attractions are being counted correctly.

WITHOUT Base Tables

Now let's move on to the implementation case without a base table.

| /eb Form Rules Events Conditions Variables |                                  |
|--------------------------------------------|----------------------------------|
| Country Name &CountryName                  |                                  |
| RID<br>City Name &cityName                 |                                  |
|                                            | rips<br>ktrips &update2 &newTrip |
| Total Trips &totalTrips                    |                                  |
| Total Attractions & total Attractions      |                                  |

| <pre>Event Grid1.Refresh     &amp;totalAttractions = 0 endevent</pre>                                                                                                    |
|----------------------------------------------------------------------------------------------------|
| Event Grid1.Load<br>For each Country.City<br>&CountryName = CountryName<br>&cityName = CityName<br>Load<br>endfor<br>endevent                                                                                                    |
| Event Grid2.Refresh<br>&totalTrips = 0<br>Endevent                                                                                                    |
| Event Grid2.Load<br>For each Attraction order AttractionName<br>where CityName = &cityName<br>&AttractionId = AttractionId<br>&AttractionName = AttractionName<br>&AttractionPhoto = AttractionPhoto<br>&trips = Count(TripDate)<br>&totalTrips = &totalTrips + &trips<br>&totalAttractions = &totalAttractions + 1<br>Load<br>endfor |
| Endevent                                                                                                    |

We had this web panel that implemented the same join as in the beginning, but without base tables. Note that in the screen we only have variables and there are no attributes in the properties of any of the grids.

In the events, we explicitly performed the database loading. Let's do a Save As to leave this one as it was, with a join. And implement the control break in another. We take this opportunity to remove the Count of attractions from the first Load, and count in the second one, to make everything simpler.

Now let's modify the Work With Country action to invoke this web panel.

### Grid1 and Grid2 without Base Tables

| Recents          | Countries — View C | Country Info |   |       |        |          |
|------------------|--------------------|--------------|---|-------|--------|----------|
| JNTRY NAME       | France             |              |   |       |        |          |
|                  | City Name          | Paris        |   |       |        |          |
|                  | Attraction Name    |              |   | Trips |        |          |
|                  | Eiffel Tower       |              | 4 | 5     | UPDATE | NEW TRIP |
|                  | Louvre Museum      |              |   | 1     | UPDATE | NEW TRIP |
|                  | Total Trips        | 6            |   |       |        |          |
|                  | City Name          | Nice         |   |       |        |          |
|                  |                    |              |   | D     |        |          |
|                  | Attraction Name    |              |   | Trips |        |          |
|                  | Matisse Museum     |              | 1 | 2     | UPDATE | NEW TRIP |
|                  | Total Trips        | 2            |   |       |        |          |
|                  |                    |              |   |       |        |          |
| otal Attractions |                    | 3            |   |       |        |          |

Let's run... and see the attractions of France. And now those of China. The **join** is clearly noticeable and not the **control break**.

| Web Form Rules Events Conditions Variables                                                                                                    |  |  |  |  |  |
|----------------------------------------------------------------------------------------------------|--|--|--|--|--|
| Country Name &CountryName                                                                                                    |  |  |  |  |  |
| GRID                                                                                                    |  |  |  |  |  |
| City Name &cityName                                                                                                    |  |  |  |  |  |
| GRID                                                                                                    |  |  |  |  |  |
| Attraction Id       Attraction Name         &AttractionId       &AttractionName             &AttractionId       &AttractionName             Trips       &update2 |  |  |  |  |  |
| Total Trips &totalTrips                                                                                                    |  |  |  |  |  |
| Total Attractions &totalAttractions                                                                                                    |  |  |  |  |  |
|                                                                                                    |  |  |  |  |  |
| Grid1 and Grid2 without Base Tables                                                                                                    |  |  |  |  |  |

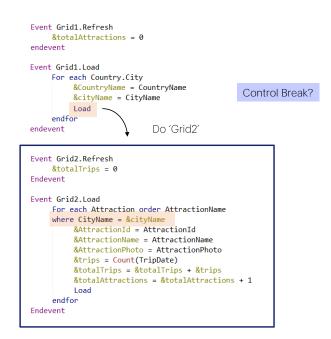

Even though the Load command of the first grid triggers the Refresh event, and immediately after that the Load of the second grid, it doesn't really nest the For each commands. It's as if a subroutine were invoked, as if the For each of the nested grid were executed in isolation.

That's why GeneXus is not finding an automatic join, and we had to <u>explicitly</u> filter the attractions of the city that was loaded in the &cityName variable, which was loaded by the Load event that invoked the Load of the nested grid. We didn't have to also place a filter by Countryld because it is instantiated in the parameter.

Let's keep this in mind, because it will make this case less obvious than it might seem at first.

The question is: How do we make the For each corresponding to grid1 change its base table to Attraction and establish a control break by country, city?

|                                                           |                        |            | Event Grid1.Refresh                                          |
|-----------------------------------------------------------|------------------------|------------|--------------------------------------------------------------|
| Rules         Events         Conditions         Variables | Properties             | ą          |                                                              |
| 1⊡parm( in: CountryId );                                  | General Class          |            | endevent                                                     |
|                                                           | 🔠 🛃 🌾 Filter           | )          | ×                                                            |
| 0                                                         | Free Style Grid: Grid1 |            | A Event Grid1.Load                                           |
| Country Name ReCountry Name                               | Control Name           | Grid1      | For each Attraction order CountryId, CityId                  |
| Country Name &CountryName                                 | Collection             |            | &CountryName = CountryName                                   |
|                                                           | Rendering Mode         | Responsive | <pre>&amp;cityName = CityName</pre>                          |
| GRID                                                      | Save State             | False      | Load                                                         |
| City Name &cityName                                       | Base Trn               |            | endfor                                                       |
|                                                           | Order                  |            | endevent                                                     |
| GRID                                                      | Conditions             |            |                                                              |
|                                                           |                        |            | Event Grid2.Refresh                                          |
| Attraction Id Attraction Name Trips                       | Unique                 |            | &totalTrips = 0                                              |
| &AttractionId &AttractionName O &trip                     | s &update2 ≠           | ewTrip     | Endevent                                                     |
|                                                           |                        |            |                                                              |
|                                                           |                        |            | Event Grid2.Load                                             |
|                                                           |                        |            | For each Attraction order AttractionName                     |
| Total Trips &totalTrips                                   |                        |            | where CityName = &cityName                                   |
|                                                           |                        |            | &AttractionId = AttractionId                                 |
|                                                           |                        |            | &AttractionName = AttractionName                             |
| Total Attractions &totalAttractions                       |                        |            | <pre>&amp;AttractionPhoto = AttractionPhoto</pre>            |
|                                                           |                        |            | <pre>&amp;trips = Count(TripDate)</pre>                      |
|                                                           |                        |            | <pre>&amp;totalTrips = &amp;totalTrips + &amp;trips</pre>    |
|                                                           |                        |            | <pre>&amp;totalAttractions = &amp;totalAttractions + 1</pre> |
| Grid1 and Grid2 without Base Tables                       | 2                      |            | Load                                                         |
|                                                           |                        |            | endfor                                                       |
|                                                           |                        |            | Endevent                                                     |
|                                                           |                        |            |                                                              |

It won't be by adding Base Trn or Order to the properties of Grid1 (because if we did that, we would transform the implementation into one with a base table), but to the explicit For each of the Load event of Grid1.

Therefore, it seems obvious that the first thing to do is to modify the first For each so that the Base Transaction is Attraction...

And it would also seem obvious that we should place an order clause to establish the grouping criteria by which we want the control break to be established in relation to the For each of Grid2.

| Name: ViewCountryInfo_relatedCopy2Copy1 Description: View Country Info_related Copy2 Copy1                                                                                           | Environment:<br>Spec. Version:<br>Form Class: | <ul> <li>C# Default (C#)</li> <li>▶ 17_0_3-148529</li> <li>HTML</li> </ul> |
|----------------------------------------------------------------------------------------------------|-----------------------------------------------|----------------------------------------------------------------------------|
|                                                                                                    | Program<br>Name:<br>Parameters:               | ViewCountryInfo_relatedCopy2Copy1                                          |
| Varnings           xpc0038         There is no index for order AttractionNa starting at line 26.                                                                                     | <u>me;</u> poor perform                       | * nance may be noticed in group                                            |
| vent Grid1.Load                                                                                                    |                                               | \$                                                                         |
| For Each Attraction (Line: 14)                                                                                                    |                                               | \$                                                                         |
| Order: <u>Countryld</u> , <u>Cityld</u><br>Index: IATTRACTION1<br>Navigation Start from: <u>Countryld</u> = @ <u>Countryl</u> ,<br>filters: Loop while: <u>Countryld</u> = @Countryl |                                               |                                                                            |

|                                                                               | This is not a Control Break!                                                                                                    |   |
|-------------------------------------------------------------------------------|----------------------------------------------------------------------------------------------------|---|
|                                                                               |                                                                                                    |   |
| Event Grid2.Load                                                              |                                                                                                    | * |
| For Each Attrac                                                               | ion (Line: 26)                                                                                                    | * |
| Order:<br>Navigation<br>filters:<br>Constraints:<br>Join location:<br>IIII-At | AttractionName<br>No index!<br>Start from: FirstRecord<br>Loop while: NotEndOTable<br>CountryId @CountryId<br>CityName = &cityName<br>Server<br>raction ( <i>AttractionId</i> ) INTO CityId CountryId AttractionPhoto.Uti |   |
| Attract                                                                       | ionPhoto AttractionName AttractionId<br><u>-CountryCity</u> ( <u>CountryId</u> , <u>CityId</u> ) INTO <u>CityName</u><br><u>-count(TripDate.).navigation</u> ( <u>AttractionId</u> )                                      |   |
| Formulas                                                                      |                                                                                                    | * |

However, if we look at the navigation list...

It seems a bit odd, and although every For each apparently does what it should do, it didn't choose the same order for each one, in order to use a single index and make the run through more efficient. Something is not right.

It obviously didn't understand that it will have to make a control break.

| S View Country Info                                    | _related Copy1 × +     |                           |                             |                                 |       | 0      | > -        | - 0      | × |
|--------------------------------------------------------|------------------------|---------------------------|-----------------------------|---------------------------------|-------|--------|------------|----------|---|
| $\leftarrow \  \   \rightarrow \  \   C \  \   \Delta$ | trialapps3.genexus.com | n/ld111ff2ece4700f8312f2a | 98d30e5285c/viewcountryinfe | p_relatedcopy1.aspx?CountryId=2 |       | ☆      | <u>^</u> * | - 🗊 🔇    | : |
| Recents                                                | Countries — View Cou   | ntry Info                 |                             |                                 |       |        |            |          |   |
| COUNTRY NAME                                           | France                 |                           |                             |                                 |       |        |            |          | h |
|                                                        | City Name              | Paris                     |                             |                                 |       |        |            |          |   |
|                                                        | Attraction Name        |                           |                             |                                 | Trips |        |            |          |   |
|                                                        | Elffel Tower           |                           | A                           |                                 | 5     | UPDATE | . N        | IEW TRIP |   |
|                                                        | Louvre Museum          |                           | as the                      |                                 | 1     | UPDATE | N          | IEW TRIP |   |
|                                                        | Total Trips            |                           | 6                           |                                 |       |        |            |          |   |
|                                                        | City Name              | Nice                      |                             |                                 |       |        |            |          |   |
|                                                        | Attraction Name        |                           |                             |                                 | Trips |        |            |          |   |
|                                                        | Matisse Museum         |                           |                             |                                 | 2     | UPDATE | : N        | IEW TRIP |   |
|                                                        | Total Trips            |                           | 2                           |                                 |       |        |            |          |   |
| Total Attractions                                      |                        | 3 🔓                       |                             |                                 |       |        |            |          |   |

And we can confirm this by running it.

Note that for the attractions in France, Paris comes up twice, corresponding to the two Paris attractions that are available.

| Trave           | Agency               |           |                                                                                                    |       | 1      |                   |                     |                |           |   |        |          |
|-----------------|----------------------|-----------|----------------------------------------------------------------------------------------------------|-------|--------|-------------------|---------------------|----------------|-----------|---|--------|----------|
| Recents         | Countries — View Cou | ntry info |                                                                                                    |       |        |                   |                     |                |           |   |        |          |
| DUNTRY NAME     | China                |           |                                                                                                    |       |        |                   |                     |                |           |   |        |          |
|                 | City Name            | Beijing   |                                                                                                    |       |        |                   |                     |                |           |   |        |          |
|                 | Attraction Name      |           |                                                                                                    | Trips |        |                   |                     |                |           |   |        |          |
|                 | Forbidden city       | D-        | a The                                                                                                    | 0     | UPDATE | NEW TRIP          |                     |                |           |   |        |          |
|                 | Meet the Emperor     |           |                                                                                                    | 0     | UPDATE | NEW TRIP          |                     |                |           |   |        |          |
|                 | The Great Wall       |           |                                                                                                    | 0     | UPDAT  | Trava             | Agency              |                |           |   |        |          |
|                 |                      |           | 200                                                                                                    |       |        | Have              | Agency              |                |           |   |        |          |
|                 | Total Trips          | 0         |                                                                                                    |       |        |                   |                     |                |           | , |        |          |
|                 | City Name            | Beijing   |                                                                                                    |       |        | Recents           | Countries - View Co | untry Info     |           |   |        |          |
|                 |                      |           |                                                                                                    |       |        | COUNTRY NAME      | Brazil              |                |           |   |        |          |
|                 | Attraction Name      |           |                                                                                                    | Trips |        |                   |                     |                |           |   |        |          |
|                 | Forbidden city       |           | 1000                                                                                                    | 0     | UPDAT  |                   | City Name           | Rio de Janeiro |           |   |        |          |
|                 | Meet the Emperor     |           | di la constante di la constante di la constante di la constante di la constante di la constante di la constante | 0     | UPDAT  |                   |                     |                |           |   |        |          |
|                 | The Great Wall       |           |                                                                                                    | 0     | UPDAT  |                   | Attraction Name     |                | <br>Trips |   |        |          |
|                 |                      |           |                                                                                                    |       |        |                   | Christ the Redemmer |                | 0         |   | UPDATE | NEW TRIP |
|                 | Total Trips          | 0         |                                                                                                    |       |        |                   | Total Trips         | a              |           |   |        |          |
|                 | City Name            | Beijing   |                                                                                                    |       |        |                   | Toma Tripo          |                |           |   |        |          |
|                 |                      |           |                                                                                                    |       |        | Total Attractions |                     | 1              |           |   |        |          |
|                 | Attraction Name      |           |                                                                                                    | Trips |        |                   |                     |                |           |   |        |          |
|                 | Forbidden city       |           | 100                                                                                                    | 0     | UPDATE | NEW TRIP          |                     |                |           |   |        |          |
|                 | Meet the Emperor     |           | đ                                                                                                    | 0     | UPDATE | NEW TRIP          |                     |                |           |   |        |          |
|                 | The Great Wall       |           | <b>a</b>                                                                                                    | 0     | UPDATE | NEW TRIP          |                     |                |           |   |        |          |
|                 |                      | D:        |                                                                                                    |       |        |                   |                     |                |           |   |        |          |
|                 | Total Trips          | 0         |                                                                                                    |       |        |                   |                     |                |           |   |        |          |
| tal Attractions |                      | 9         |                                                                                                    |       |        |                   |                     |                |           |   |        |          |

For those in China, Beijing comes up three times, corresponding to the three Beijing attractions.

And for Brazil only once, matching the Rio attractions registered.

What's going on?

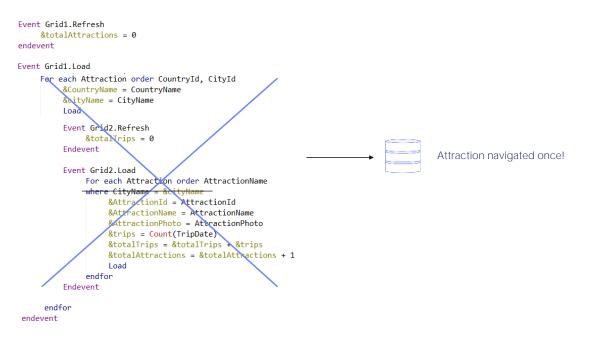

Obviously, it doesn't realize that it has to make a control break.

This is because, as we have already mentioned, it doesn't **really** nest the navigations.

```
Event Grid1.Refresh

&totalAttractions = 0

endevent

Event Grid1.Load

For each Attraction order CountryId, CityId

&CountryName = CountryName

&cityName = CityName

Load

endfor

endevent
```

| Ende | t Grid2.Refresh <pre>&amp;totalTrips = 0 vent t Grid2.Load</pre> |  |
|------|------------------------------------------------------------------|--|
|      | For each Attraction order AttractionName                         |  |
|      | where CityName = &cityName                                       |  |
|      |                                                                  |  |
|      | &AttractionId = AttractionId                                     |  |
|      | &AttractionName = AttractionName                                 |  |
|      | <pre>&amp;AttractionPhoto = AttractionPhoto</pre>                |  |
|      | <pre>&amp;trips = Count(TripDate)</pre>                          |  |
|      | <pre>&amp;totalTrips = &amp;totalTrips + &amp;trips</pre>        |  |
|      | &totalAttractions = &totalAttractions + 1                        |  |
|      | Load                                                             |  |
|      | endfor                                                           |  |
| Ende | vent 🚝                                                           |  |

It's as if they were two independent For each commands, only that from one the execution of the other is invoked, but through two separate queries to the database.

| Country Name      | &CountryName                                                        |
|-------------------|---------------------------------------------------------------------|
| GRID              |                                                                     |
| City Name &c      | ityName                                                             |
| GRID              |                                                                     |
| Attraction Id     | Attraction Name Trips                                               |
| &AttractionId     | &AttractionName         & trips         & update2         & newTrip |
| Total Trips &t    | otalTrips                                                           |
| Total Attractions | &totalAttractions                                                   |

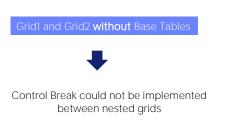

This is the equivalent to saying that we cannot **really** implement a control break between two nested grids without base tables.

| RID           |                   |          |        |          |          |
|---------------|-------------------|----------|--------|----------|----------|
| City Name &   | cityName          |          |        |          |          |
| GRID          |                   |          |        |          |          |
| Attraction Id | Attraction Name   |          | Trips  |          |          |
| &AttractionId | &AttractionName   | <u> </u> | &trips | &update2 | &newTrip |
| Total Trips & | totalTrips        |          |        |          |          |
|               | &totalAttractions |          |        |          |          |

| <pre>Event Grid1.Refresh     &amp;totalAttractions = 0 endevent</pre>                                                                                                    |
|----------------------------------------------------------------------------------------------------|
| Event Grid1.Load                                                                                                    |
| For each Attraction order CountryId, CityId<br>unique CountryName, CityName<br>&CountryName = CountryName<br>&cityName = CityName<br>Load<br>endfor                                                                                                    |
| endevent                                                                                                    |
| Event Grid2.Refresh<br>&totalTrips = 0<br>Endevent                                                                                                    |
| Event Grid2.Load<br>For each Attraction order AttractionName<br>where CityName = &cityName<br>&AttractionId = AttractionId<br>&AttractionName = AttractionName<br>&AttractionPhoto = AttractionPhoto<br>&trips = Count(TripDate)<br>&totalTrips = &totalTrips + &trips<br>&totalAttractions = &totalAttractions + 1<br>Load<br>endfor<br>Endevent |

The solution we have for the moment is to use, for the first For each, the unique clause. In other words, if several records in the Attraction table have the same country and city, it will keep only one of them. And for this one, load the variables and execute the Refresh event, and right after that the Load of grid2, which will execute its For each as if it were completely independent of the previous one. And that is precisely why this time it will allow us to use the unique clause.

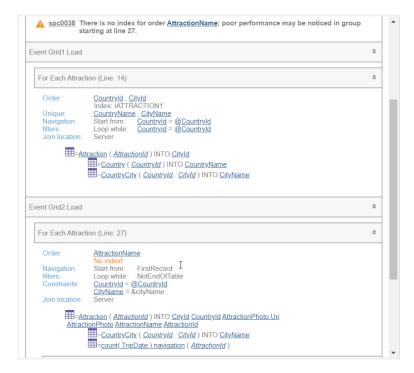

If now we look at the navigation list... it seems that it will work this way.

| Demo                                | Travel Agency                         |                                       |
|-------------------------------------|---------------------------------------|---------------------------------------|
|                                     | Recents Countries - View Country Info |                                       |
|                                     | COUNTRY NAME China                    |                                       |
|                                     | City Name Beijing                     |                                       |
| Recents Countries View Country Info | Attraction Name                       | Trips                                 |
| COUNTRY NAME France                 |                                       | 0 UPDATE NEW TRIP                     |
| City Name Nice                      |                                       | 0 UPDATE NEW TRIP                     |
| City Name Nice                      |                                       | 0 UPDATE NEW TRIP                     |
| Attraction Name Trips               |                                       |                                       |
| Matisse Museum 2                    | Total Trips 0                         | Travel Agency                         |
| Total Trips 2                       | Total Attractions 3                   |                                       |
| City Name Paris                     |                                       | Recents Countries - View Country Info |
| De .                                |                                       | COUNTRY NAME Brazil                   |
| Attraction Name Trips               | UPDATE NEW TRIP                       |                                       |
|                                     |                                       | City Name Rio de Janeiro              |
| Louvre Museum 1                     | UPDATE NEW TRIP                       | Attraction Name Trips                 |
| Total Trips 6                       |                                       | Christ the Redemmer 0 UPDATE NEW TRIP |
| Total Attractions 3                 |                                       | -                                     |
|                                     |                                       | Total Trips 0                         |
|                                     |                                       | Total Attractions 1                   |

We run it...

We have succeeded.

# WITH or WITHOUT Base Tables?

#### Grid1 and Grid2 with Base Tables Grid1 and Grid2 without Base Tables Event Grid1.Refresh Free Style Grid: Grid1 &totalAttractions = 0 Control Name Grid1 endevent Collection Event Grid1.Load Rendering Mode Responsive For each Attraction order CountryId, CityId Save State False unique CountryName, CityName Base Trn Attraction &CountryName = CountryName Countryld, Cityld Order &cityName = CityName Load Conditions endfor Unique endevent Event Grid2.Refresh Event Grid1.Refresh &totalTrips = 0 &totalAttractions = 0 Endevent endevent Event Grid2.Load Event Grid2.Refresh For each Attraction order AttractionName &totalTrips = 0 where CityName = &cityName Endevent &AttractionId = AttractionId &AttractionName = AttractionName Event Grid2.Load &AttractionPhoto = AttractionPhoto &trips = Count(TripDate) &trips = Count(TripDate) &totalTrips = &totalTrips + &trips &totalTrips = &totalTrips + &trips &totalAttractions = &totalAttractions + 1 &totalAttractions = &totalAttractions + 1 Endevent Load endfor Endevent

So, for the moment, we are finding it much easier to implement a control break when grids **have a base table**.

Strictly speaking, it will be a true control break only in that case.

In the second case, when grids don't have a base table, we are just simulating it. Actually, there will be two independent queries to the Attraction table and not a single one that solves everything, as it happens in the real control break.

We encourage you to try everything we have seen.

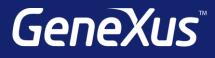

training.genexus.com wiki.genexus.com training.genexus.com/certifications